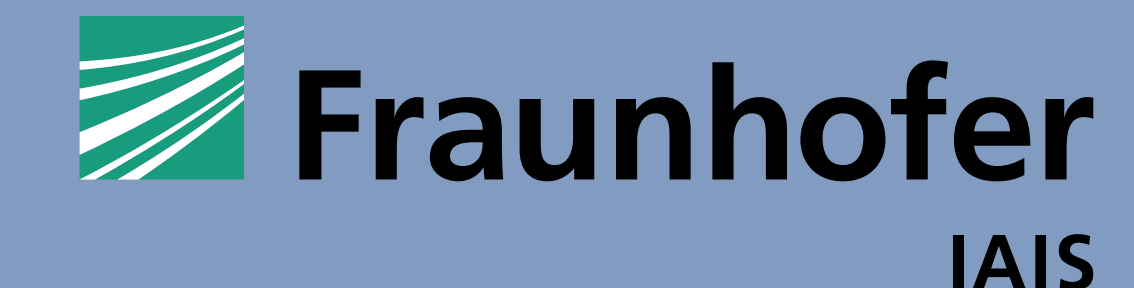

# **Perzeptronen programmieren und explorieren im Rahmen der Open Roberta Lernumgebung**

Alisa Véronique Münsterberg <sup>1</sup>, Reinhard Budde <sup>2</sup>, Thorsten Leimbach <sup>2</sup>, Ute Schmid <sup>1</sup> <sup>1</sup>{alisa--veronique.muensterberg,ute.schmid}@uni-bamberg.de <sup>2</sup>{reinhard.budde,thorsten.leimbach}@iais.fraunhofer.de

[3] https://lab.open-roberta.org

#### References:

[Jo14] Jost, Beate; Ketterl, Markus; Budde, Reinhard; Leimbach, Thorsten: Graphical Programming Environments for Educational Robots: Open Roberta - Yet Another One? In: 2014 IEEE International Symposium on Multimedia. S. 3 [KR08] Knobelsdorf, Maria; Romeike, Ralf: Creativity as a pathway to computer science. In: Proceedings of the 13th Annual Conference on Innovation and Technology in Computer Science Education. S. 286–290, 2008. [Sc21] Schmid, Ute; Gärtig-Daugs, Anja; Müller, Linda; Werner, Alexander: Grundkonzepte des Maschinellen Lernens für die Grundschule – Algorithmen, Biases, Generalisierungsfehler. In: 51. Jahrestagung der Gesellschaft für Informatik, Bonn, S. 1611–1623, 2021.

**20. GI-Fachtagung "Informatik und Schule" (INFOS) – "Informatikunterricht zwischen Aktualität und Zeitlosigkeit", Würzburg, 20-22.9.23**

OPEN

**ROBERTA** 

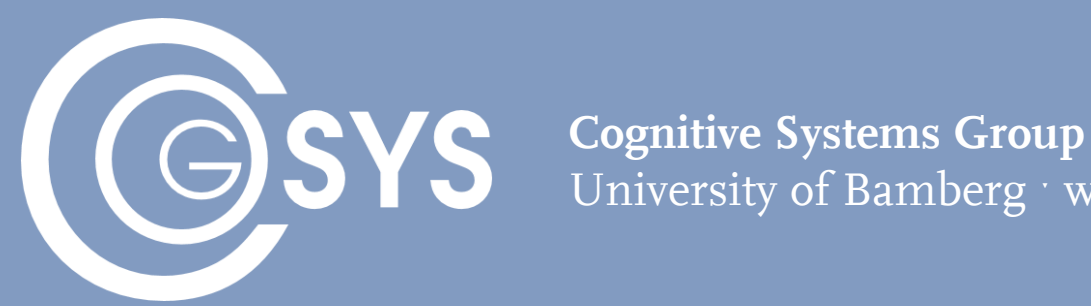

University of Bamberg ˑ www.uni-bamberg.de/cogsys

#### **…zum Perzeptron…**

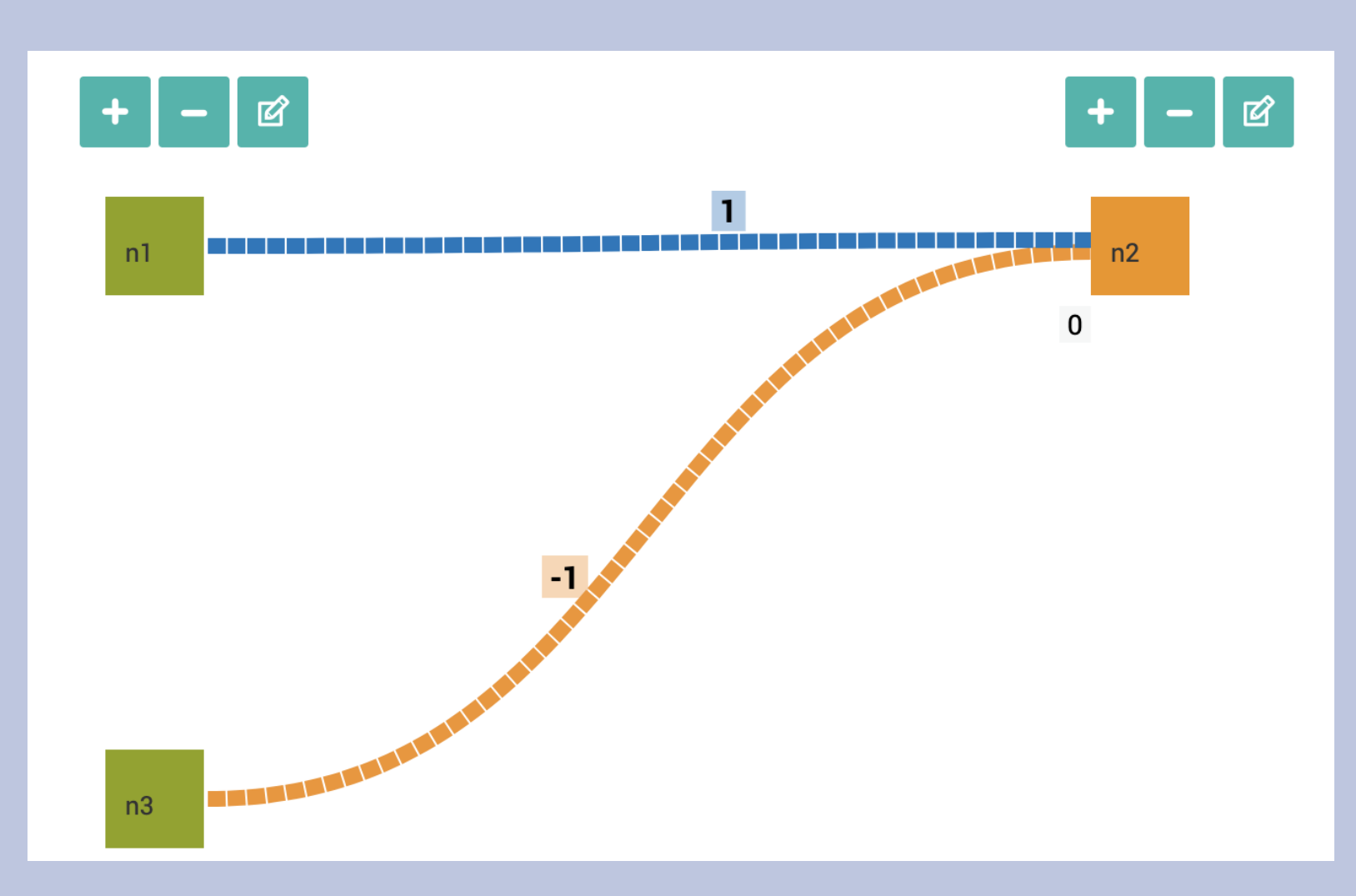

- ➢ In der Ansicht des Perzeptrons kann die Berechnung des Ausgabewerts angezeigt, sowie Werte verändert und deren Effekt auf den Roboter beobachtet werden
- ➢ Die Berechnug des Werts an *n2* ergibt sich im Beispiel wie folgt: *n2 = n1\*1 + n3\*-1*

- ➢ Bei einem Abstand von mehr als 30 cm, z.B. 70 cm, ergibt sich also ein positiver Wert, z.B. *70\*1 + 30\*-1 = 40*
- ➢ Bei einem Abstand von weniger als 30 cm, z.B. 20 cm, ergibt sich dagegen ein negativer Wert, z.B. *20\*1 + 30\*-1 = -10*

*Abbildung 2: Perzeptron mit zwei Eingangs- und einem Ausgangs-Neuron zur Abstandssteuerung eines Roboter*

### **… zum Roboter**

*Abbildung 3: Robotersimulation mit türkisfarbenem Hindernis*

- ➢ Der Roboter kann durch Sensoren Informationen aus der Umgebung aufnehmen, sie an das Perzeptron weiterleiten, dessen Ergebnisse entgegennehmen und mittels Aktoren (z.B. Motor-Block) die Umgebung beeinflussen
- ➢ Im Beispiel erhält der Motor-Block des Roboters den Ausgabewert des Neurons *n2*
- ➢ Dieser wird als Geschwindigkeitswert in % interpretiert
- ➢ Ist der Wert positiv, fährt der Roboter vorwärts und hält an, wenn der Mindestabstand zum Objekt erreicht ist
- Ist der Wert negativ, weil sich das Objekt auf den Roboter zubewegt, fährt

![](_page_0_Picture_27.jpeg)

er rückwärst, bis der Mindestabstand wieder hergestellt ist

## **Open Roberta Lab und didaktischer Ansatz<sup>3</sup>**

*Abbildung 1: Programm zur Einhaltung eines Mindestabstands Abbildung 1: Programm zur Einhaltung eines Mindestabstands*

- ➢Open Roberta Lab ist eine Open Source Lowcode Robotics Programmierplattform des Fraunhofer IAIS
- ➢die visuelle blockbasierte Sprache NEPO wird genutzt um mittels dragand-drop Programme für Roboter und Mikrocontroller zu schreiben [Jo14] ➢Zur Vermittlung von Programmierkonzepten haben sich explorative und kreative Ansätze bewährt [KR08], die Konzepte durch direkte Umsetzung erfahrbar machen
- ➢Roboter sind dabei ein bewährter didaktischer Zugang, da sie in der Simulation oder im physischen Raum erlernte Konzepte greifbar machen und Lernende motivieren [Jo14]
- ➢ Im vorgestellten Ansatz wurde der *EV3*-Roboter von Lego Mindstorm durch Hinzufügen des Perzeptron-Lernens und -Ausführens zum *xNN*-Roboter erweitert
- ➢Als Grundlage diente ein von Schmid et al. entwickeltes Beispiel zum Konzeptlernen, bei dem ein Roboter anhand äußerlicher Merkmale lernt, ob betrachtete Päckchen ein Geschenk enthalten [Sc21] ➢Unser Ansatz ermöglicht Kindern, die Grundprinzipien des maschinellen Lernens als Generalisierung über Beispiele direkt umzusetzen und interaktiv zu explorieren

![](_page_0_Picture_4.jpeg)

Das folgende Beispiel zeigt, wie das Perzeptron genutzt werden kann, um einen Roboter so zu programmieren, dass er einen Mindestabstand von z.B. 30cm zum nächsten Objekt einhält:

![](_page_0_Figure_11.jpeg)

- ➢ Die Variable *Min\_Abstand* wird mit dem Wert 30 belegt und an das Eingangsneuron *n3* übergeben
- ➢ Das Eingangsneuron *n1* erhält als Eingabewert den Wert eines Ultraschallsensors am Roboter
- ➢ Der Wert des Ausgabeneurons *n2* dient dann als Geschwindigkeitswert für die Fahrt des Roboters